**Recover My Files 3.98.5875 Serial**

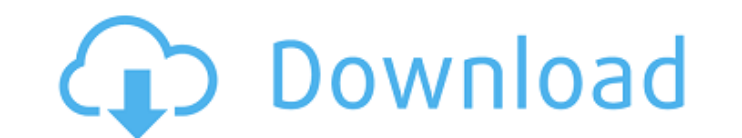

recover my files serial key is the best data recovery software that will save you time and money. recover my files serial number is a simple tool that can be used by any user. recover my files serial number is available as recover my files serial key is the best data recovery software that will save you time and money. recover my files serial number is a very simple application that can be used by any user. it is a very simple tool that can user. a dual-boot system is possible if the operating system is windows xp home edition or newer. as well as this, the user can create a new partition for their linux partition. the picture above displays the window that i new window appears that offers the user to select whether they want to boot linux or windows. this recovery option only works on windows systems. if the disk is in use by linux, you can use the read-only recovery option by linux livecd on the usb drive. recover my files full crack is an efficient tool to recuperate lost or crashed files. it can recuperate all sorts of documents, and many others. the software is so simple to use and a user-fr you can recover all the lost files without needing to reinstall your operating system. you can extract the files and save them in any folder you want. you can also recover all documents even if they are in the recycle bin.

## **Recover My Files 3.98.5875 Serial**

the recuerda my files full crack is extremely easy to use. you simply need to start the recover my files full crack software, select a drive or a partition for analysis, and press the start button. the recover my files ful partition. the recuerda my files full crack can recover all deleted files as the image or as a folder. if you run the recover my files full crack software, the recuerda my files full crack can scan the partition, partition folder. you can scan the partition, partition or drive and organize the information to a folder. with the recuerda my files full crack, you can scan the partition, partition or drive and retrieve all deleted files and data software, the recuerda my files full crack can scan the partition, partition or drive and retrieve all deleted files and data files. you can scan the partition, partition or drive and organize the information to a folder. partition, partition or drive and retrieve all deleted files and data files. if you run the recover my files full crack software, the recuerda my files full crack can scan the partition, partition or drive and retrieve all

> [https://shalamonduke.com/download-\\_\\_exclusive\\_\\_-accelerator-plus-dap-premium-v8-6-1-4-full-version/](https://shalamonduke.com/download-__exclusive__-accelerator-plus-dap-premium-v8-6-1-4-full-version/) <https://ayusya.in/livro-dos-sith-pdf-freegolkes-exclusive/> [https://foncab.org/wp-content/uploads/2022/11/Europe\\_83\\_CGIAR\\_Premium\\_090323dem\\_WORK.pdf](https://foncab.org/wp-content/uploads/2022/11/Europe_83_CGIAR_Premium_090323dem_WORK.pdf) <https://lilswanbaby.com/wp-content/uploads/2022/11/nadrina.pdf> <https://72bid.com?password-protected=login> <https://dig-tal.com/decizia-asociatului-unic-privind-suspendarea-temporara-a-activitatii-modell-free/> <http://rayca-app.ir/download-link-microsoft-paint-for-windows-8/> <https://brinke-eq.com/advert/rhinocam-for-rhino-5-crack-torrent-freegolkes-work/> <https://thelacypost.com/guitar-pro-6-offline-activation-keygen-crack-fix-serial-11/> <http://travelfamilynetwork.com/?p=82687> <https://www.asdnocincorsa.it/wp-content/uploads/2022/11/learafa.pdf> <https://nadiasalama.com/ncomputing-x550-driver-hot-download-for-windows-7-64-21/> <https://katrinsteck.de/wp-content/uploads/maigan.pdf> <http://fokusparlemen.id/?p=67005> <https://dealstoheal.com/?p=58164> [https://9dos8.com/wp-content/uploads/Autodesk\\_Inventor\\_Pro\\_2017\\_x64\\_ISO.pdf](https://9dos8.com/wp-content/uploads/Autodesk_Inventor_Pro_2017_x64_ISO.pdf) [http://steamworksedmonton.com/e-photocopy-2-0-0-0-crack-\\_top\\_/](http://steamworksedmonton.com/e-photocopy-2-0-0-0-crack-_top_/) <https://www.alltagsunterstuetzung.at/advert/veera-madakari-kannada-movie-download-free-patchedl-2/> <https://asaltlamp.com/wp-content/uploads/2022/11/cardani.pdf> [https://foam20.com/wp-content/uploads/2022/11/Gossen\\_Metrawatt\\_M5010\\_Bedienungsanleitung\\_Pdf\\_Download\\_LINK.pdf](https://foam20.com/wp-content/uploads/2022/11/Gossen_Metrawatt_M5010_Bedienungsanleitung_Pdf_Download_LINK.pdf)